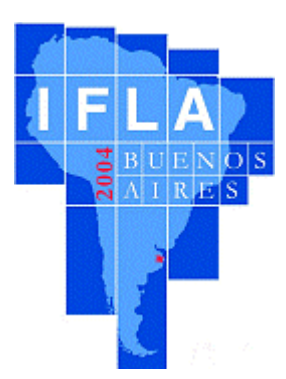

# **World Library and Information Congress: 70th IFLA General Conference and Council**

# **22-27 August 2004 Buenos Aires, Argentina**

*Programme: <http://www.ifla.org/IV/ifla70/prog04.htm>*

**Code Number: 140-S Simultaneous Interpretation: -**

**Meeting: 157. E-learning Discussion Group**

# **Bibliotecas para** *eLearning***: Manejando contenidos** *rich media* **en una institución académica**

#### **Grete Pasch** Directora, New Media. Universidad Francisco Marroquín Guatemala, Guatemala gpasch@ufm.edu.gt www.newmedia.ufm.edu.gt

# **Rodrigo Arias**

Gerente General nTropic, Inc. Guatemala, Guatemala rodrigo@glifos.com www.glifos.com

## *ABSTRACTO*

*El departamento New Media de la Universidad Francisco Marroquín (UFM) de Guatemala apoya a sus estudiantes y catedráticos en el uso, creación, y administración de recursos digitales. Este trabajo describe la experiencia de la UFM durante un proyecto de tres años enfocado en el diseño y producción de contenidos "rich media", es decir, la integración de video, textos e imágenes para complementar la instrucción tradicional y la instrucción vía Web. Las herramientas usadas para el desarrollo de rich media fueron desarrolladas por nTropic, Inc. y probadas en la UFM. Se describen*

*también el proceso de producción de rich media, y los temas de catalogación y preservación digital.*

#### **PALABRAS CLAVE**

*Rich media*, video, análisis de contenidos, anotación de video, video indizado, XML, XSLT, catalogación de multimedia, bibliotecas para eLearning.

#### **Video in la Era de Internet**

Gracias a los avances en tecnologías digitales, las cámaras de video se han vuelto más pequeñas, más fáciles de operar, y menos costosas. Requieren poca luz adicional para grabar, por lo que ayudan a grabar presentaciones y clases sin molestar a los participantes. Desde la cámara, el video se transfiere fácilmente a una computadora personal, donde puede ser editado y convertido a diversos formatos para su distribución digital, incluyendo por supuesto, por la vía de Internet. De hecho, casi cualquier persona que posea una cámara casera, una computadora, y acceso a un servidor *web* puede publicar sus videos. De allí la proliferación de clips de películas, entretenimiento para adjutos, y noticias en el *Web*. Pero al mismo tiempo, encontramos que las bibliotecas, en general, no han aprovechado el potencial del video por Internet. Por ejemplo, en el número de noviembre de 2003 de *American Libraries,* se describe un proyecto de la biblioteca de la Universidad de St. Mary (San Antonio Texas): cintas de video de presentaciones importantes llevadas a cabo en esa universidad se incluyen en la colección, ayudando así a "preservar y catalogar la historia institucional y local" (Duesterhoeft and Keogh, p. 49). Nos gustaría sugerir que, si se digitalizara el contenido de estas cintas de video (aunque fuera de forma parcial) y se colocaran en el *Web*, el acceso a estos recursos tan importantes crecería tremendamente. La biblioteca ya es dueña de los materiales, pero aún falta tomar los pasos de digitalizar y colocar los contenidos.

Los departamentos de medios y los grupos dedicados al eLearning en muchas universidades ya se encuentran construyendo colecciones de audio y video digital, incluyendo la distribución en línea de dichos contenidos. Podemos encontrar tres tipos principales de video: videos promocionales y documentales, grabaciones de clases regulares que se colocan en línea para la consulta de aquellos estudiantes que no hayan podido asistir a una clase, y segmentos breves de video que los estudiantes a distancia deben estudiar como parte de los materiales del curso. Algunos ejemplos pueden verse en el sitio de Cal Poly Pomona (video.csupomona.edu/streaming/tae/tae\_index.html) y del Massachusetts Institute of Technology (mitworld.mit.edu y web.mit.edu/smcs/8.02/). Y la universidad "24/7" (www.247university.com) se apoya exclusivamente en medios *streaming* para presentar los materiales de sus cursos.

Un programa, conocido como un "*Player*" (reproductor) es necesario para ver los videos digitales en la computadora. Los "players" más populares son el Windows Media Player de Microsoft, el Quicktime de Apple, y el RealOne de Real Networks. Todos estos están disponibles gratuitamente. Ofrecen botones similares a los que se encuentran en una

televisión o VCR: puede ajustarse el volumen o acallarlo, puede adelantar o atrasar el video, o dar una pausa y continuar en cualquier momento. Además, los *player*s tienen un control conocido como "slider" (deslizador) que permite adelantar o retrasar el video por partes. La Figura 1 muestra el Windows Media Player de Microsoft en uso.

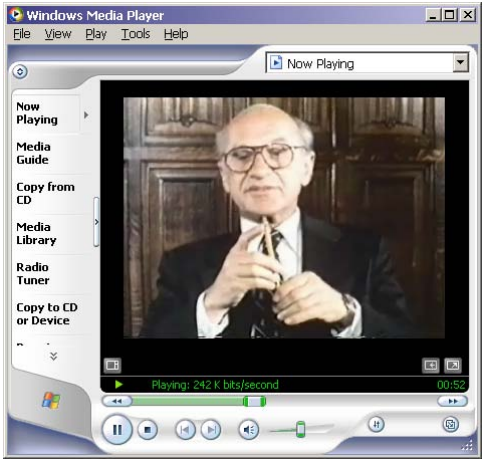

Figura 1. Windows Media Player de Microsoft en uso.

Estos *player*s ofrecen dos modos principales de reproducción de video. El primero es el "download" (descarga), donde el video debe copiarse completamente desde el servidor, y una vez que está almacenado en la computadora local, puede empezarse a ver. Esto funciona bien para videos breves, pero mientras más largo es el video, más grande resulta ser el archivo, y más tiempo tardará éste en bajar. El segundo modo de reproducción se conoce como "*streaming*" (de stream, corriente): al nomás empezar a bajar el archivo, el *player* empieza a mostrarlo. De esta manera, el contenido puede irse viendo mientras va fluyendo hacia la computadora. Así ya no es necesario esperar a que baje el archivo completo, y se hace posible colocar videos más largos (una hora o más) . Sí sigue siendo deseable trabajar desde una conexión rápida a la red (por lo menos de 128 Kbps), ya que el video presentado vía modems y líneas telefónicas tradicionales tiende a ser de baja calidad.

# *Rich media* **para** *eLearning*

Aún si los videos entran en modo *streaming* y a través de la conexión más rápida, verlos sigue siendo una experiencia lineal: uno quizás sabe cuánto tiempo durará, pero no conoce su estructura. Del título del video, se adquiere la idea de lo que el video trata, pero normalmente se provee muy poca información adicional o metadatos significativos. Al enriquecer un video con textos, imágenes, y herramientas de navegación, el producto final puede llegar a tener funcionalidad similar a la de un libro: uno ya puede buscar y encontrar un tema específico, y moverse directamente a esa porción del video; uno puede estudiar en detalle el diagrama que el conferencista mostró, y hasta se vuelve posible hacer anotaciones y marcar una sección específica. La Figura 2 muestra una pantalla típica del GLIFOS-mediaPlayer, una herramienta para presentaciones *rich media* que fue desarollada inicialmente por nTropic, Inc. para la Universidad Francisco Marroquín (UFM) de Guatemala. En español, *rich media* se traduciría literalmente como "medio

rico" o "medios enriquecidos", ambas frases bastante torpes y que no logran expresar la idea de un medio de presentación digital que tiene más riqueza que los "multimedios". A falta de una mejor frase en español, al menos por ahora, usamos *rich media*. En este ejemplo, el video es una clase de una hora que fue grabada en el salón regular de clases. El Windows Media Player de Microsoft está incrustado en la ventana del navegador, desde donde se muestra de manera sincronizada el video, la tabla de contenido, y los PowerPoints que aparecen hacia la derecha.

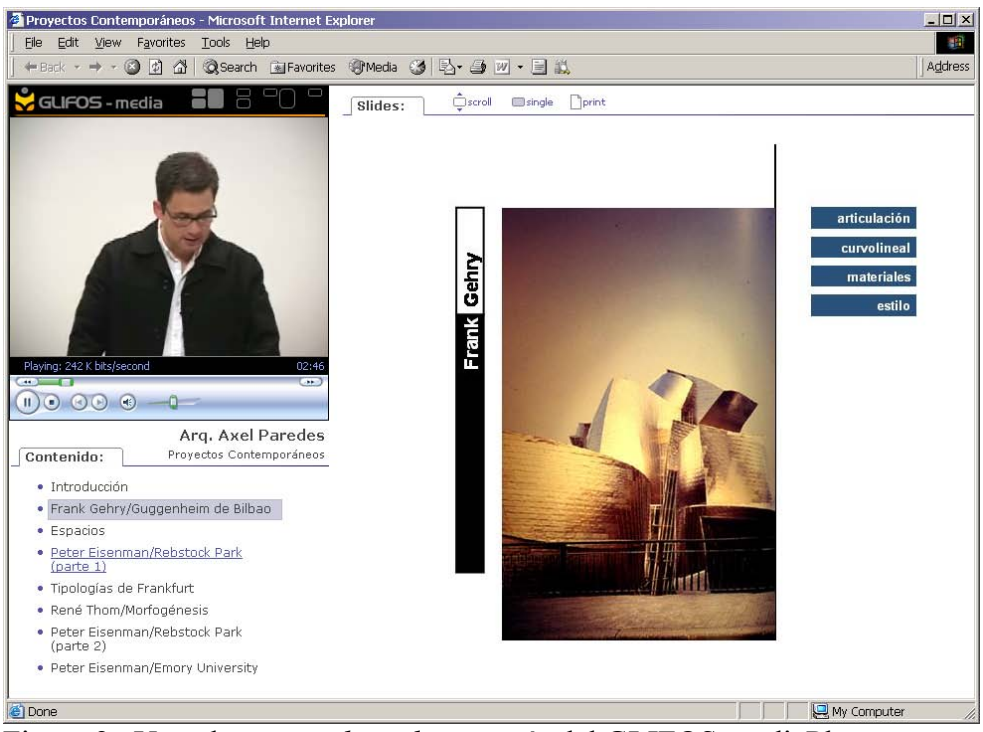

Figura 2. Una clase en *rich media* a través del GLIFOS-mediaPlayer

La imagen que se muestra arriba corresponde a la segunda sesión sobre "El Pliegue y la Arquitectura" que forma parte del curso "Diseño Contemporáneo" desarrollado por New Media UFM para la Facultad de Arquitectura de la UFM. Se grabaron 14 clases de una hora. Cada grabación fue postproducida como una unidad en *rich media* e incluída en el sitio *web* del curso para uso de los estudiantes. Cinco cursos como éste están en uso a la fecha, y siete más están en preparación. Cada curso tiene entre 12 y 20 horas de *rich media*, que se distribuyen vía Internet, en CDs, o en DVD RAM. La retroalimentación recibida de los estudiantes ha sido positiva (Pasch, 2003a; véase también www.newmedia.ufm.edu/enlinea.asp), pero la evaluación continúa bajo la supervisión de los expertos en sicología y educación de la UFM.

Hemos aprendido que los profesores reaccionan favorablemente ante la perspectiva de ser grabados. En primer lugar, no tienen que hacer más que prepara bien su clase - quizás un poco mejor de lo que normalmente lo hacen. New Media hace el trabajo de escanear y adaptar los materiales que ellos normalmente entregan, sus PowerPoints, y otros

materiales, por lo que generalmente no tienen que cambiar su modo de enseñar. Esto es muy apreciado por los profesores, sin embargo, hay que agregar que no todos los profesores son buenos comunicadores, por lo que este método no funciona para todos. Segundo, como se encuentran frente a estudiantes "reales", los profesores también obtienen retroalimentación "real" y pueden enfocarse en enseñar a sus estudiantes, en lugar de estar pendientes de la cámara. Y tercero, después que sobrepasan el nerviosismo inicial, ven que hay una buen posibilidad de que estas grabaciones vivan por mucho tiempo más que ellos, lo cual los hace sentir que se les honra, y a la vez, les causa curiosidad por aprender más sobre la nueva tecnología.

### **Construyendo Bibliotecas de** *Rich media*

Además de constituir los materiales primarios de un curso vía *web*, los objetos *rich media* también forman parte de una biblioteca en línea que los estudiantes pueden consultar durante la preparación para sus exámenes, cuando escriben tesis y otros trabajos, o cuando hacen estudios independientes. En otras palabras, estos objetos son materiales independientes de referencia. Por ejemplo, una excelente introducción al tema de comercio internacional puede usarse en varios cursos, como economía, negocios, y derecho internacional. Una conferencia ofrecida por un visitante (por ejemplo, un economista y ganador del premio Nobel como Vernon Smith), quien puede nunca retornar a la universidad, se vuelve un recurso académico e histórico muy valioso.

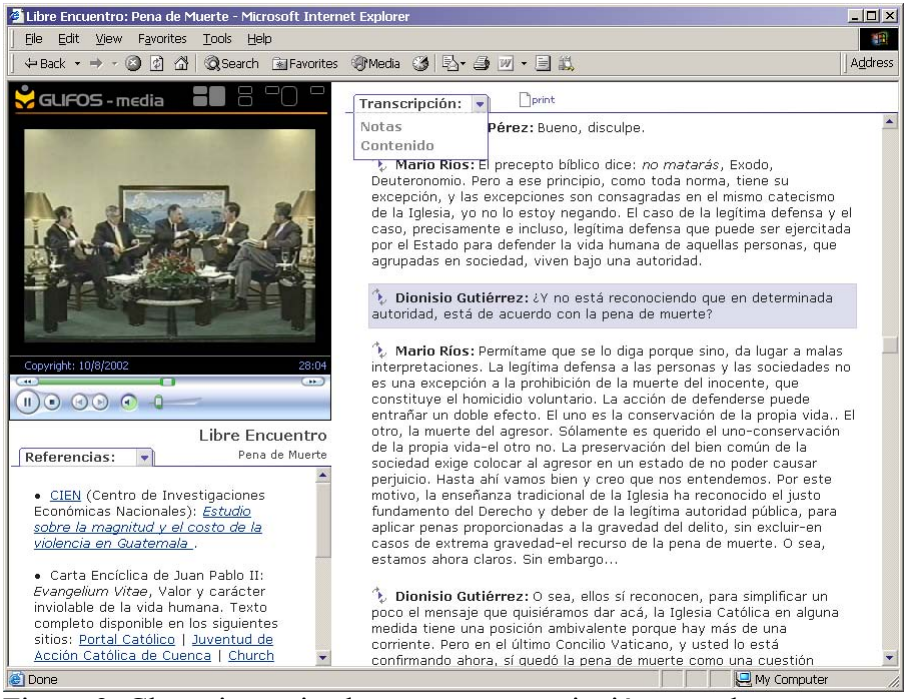

Figura 3. Clase sincronizada con una transcripción completa

La presentación *rich media* facilita el uso de los contenidos. Por ejemplo, la figura 3 muestra un video sincronizado con una transcripción, que también funciona como un

índice hacia el video: al localizar una frase o palabra en la transcripción, el usuario puede hacer click sobre el texto y moverse a esa parte del video. El objeto que se muestra en esta figura tiene tres capas ("layers") en la parte derecha: la transcripción, una capa de notas, y una tabla de contenidos. El gmPlayer permite la definición de un número ilimitado de capas, por lo que se pueden incluir varias transcripciones en diferentes idiomas, una por capa. El usuario puede fácilmente moverse de capa en capa.

Los usuarios también pueden agregar sus propias anotaciones a cualquier objeto *rich media* desde el gmPlayer. Como se muestra en la Figura 4, mientras se ve el video, la capa de notas permite ingresar comentarios o notas asociadas con momentos específicos del video. Más tarde, el usuario puede volver a ver este video, cargar sus anotaciones, y usarlas para navegar el video a su modo. También puede compartir sus anotaciones con otros estudiantes, y los profesores pueden usar anotaciones específicas para dirigir a sus estudiantes a puntos importantes del video.

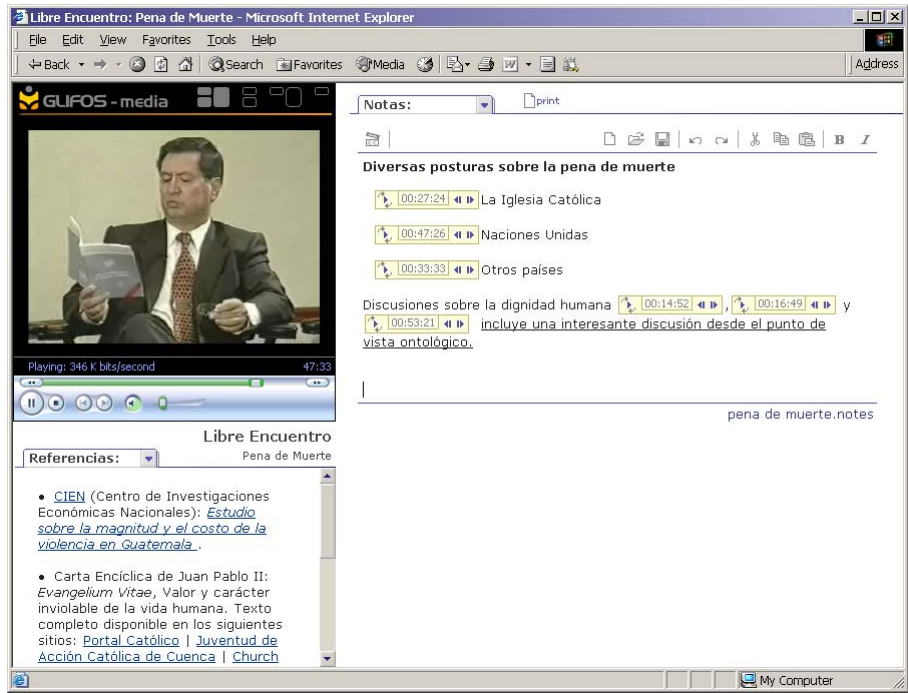

Figura 4. Anotaciones al video, una funcionalidad disponible a usuarios de *rich media*

## **Administración de** *Rich media* **en la UFM**

El departamento New Media se formó en la UFM en marzo de 2001. Su misión es apoyar a los estudiantes, catedráticos, y personal administrativo en el uso, creación, y administración de recursos digitales. New Media provee consultoría en todos los aspectos relacionados con tecnología y educación, incluyendo el diseño de presentación, la selección de software, y la detección del plagio en trabajos de los estudiantes. Al pasar el tiempo, New Media desarrolló un programa de cursos libres y talleres que cubren desde el uso adecuado de PowerPoint en el salón de clase al desarrollo avanzado de sitios

*web* y la preparación de guiones cinematográficos. Pero la producción y el uso de *rich media* ha sido el foco principal de este departamento. Un equipo dedicado equivalente a 6 personas de tiempo completo trabajan en todas las etapas del proceso.

**Producción de video.** Hacia mediados del 2004, New Media tiene tres personas dedicadas tiempo completo a la grabación y edición de video. Todo el equipo es digital: tres cámaras Sony DCR-VX2000, una Sony DSR-PD150, y tres TRV-25s. La postproducción se hace en PCs Windows con la suite de edición de audio y video de SonicFoundry (ahora Sony Media). Los videos terminados se colocan en un servidor *streaming* dedicado. La producción de documentales, promocionales, y eventos especiales también es parte del trabajo de New Media, pero el mayor esfuerzo se concentra en grabar clases y conferencistas invitados. Hacia mediados de 2004, New Media UFM ha producido aproximadamente 200 videos originales de una hora en promedio de duración. Todos estos videos se encuentran disponibles vía el *web*site de New Media (www.newmedia.ufm.edu). Como New Media UFM es el único grupo en Guatemala produciendo *rich media* para educación y entrenamiento, sus servicios han sido contratados por instituciones que aún no tienen su propio equipo de producción. Por ejemplo, ANACAFÉ, la asociación nacional de caficultores, requirió la creación de una serie de videos de entrenamiento que fueron producidos por New Media y que se encuentran disponibles a través de: portal.anacafe.org

**Conversión de video.** Una persona de tiempo completo se dedica a convertir y copiar videos. Naturalmente, no convertimos ningún material al cual no tengamos derechos. Ocasionalmente, algún estudiante o catedrático puede desear convertir un video casero a formato CD o DVD para motivos académicos. Pero la mayoría del esfuerzo de conversión se concentra en el rescate de videocassettes de producciones locales. Estos se encuentran en la biblioteca y en otras colecciones pequeñas en el campus. El proceso consiste en copiar cada cassette, digitalizarlo, y colocarlo en el sitio *web* para facilitar su acceso. Algunas de estas cintas datan de los años ochenta, y en la mayor parte de los casos, esa copia es la única que existe. Alrededor de 60 videos de una hora de duración en promedio han sido convertidos y colocados en el sitio de New Media. Esto puede parecer poco, pero cada video es visto de principio a fin por el operador, quien corrige fallas de audio y video cuando es posible, y documenta el contenido de cada video. Entre los videos re-descubiertos en New Media se encuentran una serie de tomas de la inauguración del nuevo campus de la universidad. Estos fueron finalmente editados y se produjo una documental que requirió además de investigación para identificar a los conferencistas y locaciones que allí aparecían, y para verificar las fechas en que fueron grabados. Así pues, además de salvar los videos, metadatos importantes fueron rescatados justo a tiempo con la ayuda de las personas que originalmente participaron en el evento.

**Análisis de Contenidos**. Una vez que el video o audio ha sido digitalizado, es analizado por un grupo de estudiantes de la UFM. Estos estudiantes son cuidadosamente seleccionados por su conocimiento de inglés, gramática española, y por su habilidad de sintetizar la estructura y puntos importantes que cubre una presentación. Cuando un estudiante inicia el análisis de un proyecto, debe asegurarse de tener todos los materiales

(como PowerPoints o materiales impresos) digitalizados y completos. Mientras trabaja en la tabla de contenido o en crear una transcripción de texto completo, debe continuamente revisar la escritura correcta de nombres, lugares, y temas. Hacia mediados de 2004, el 80% de los videos disponibles en el sitio *web* de New Media han sido enriquecidos con tablas de contenidos, transcripciones, imágenes, y/o metadatos.

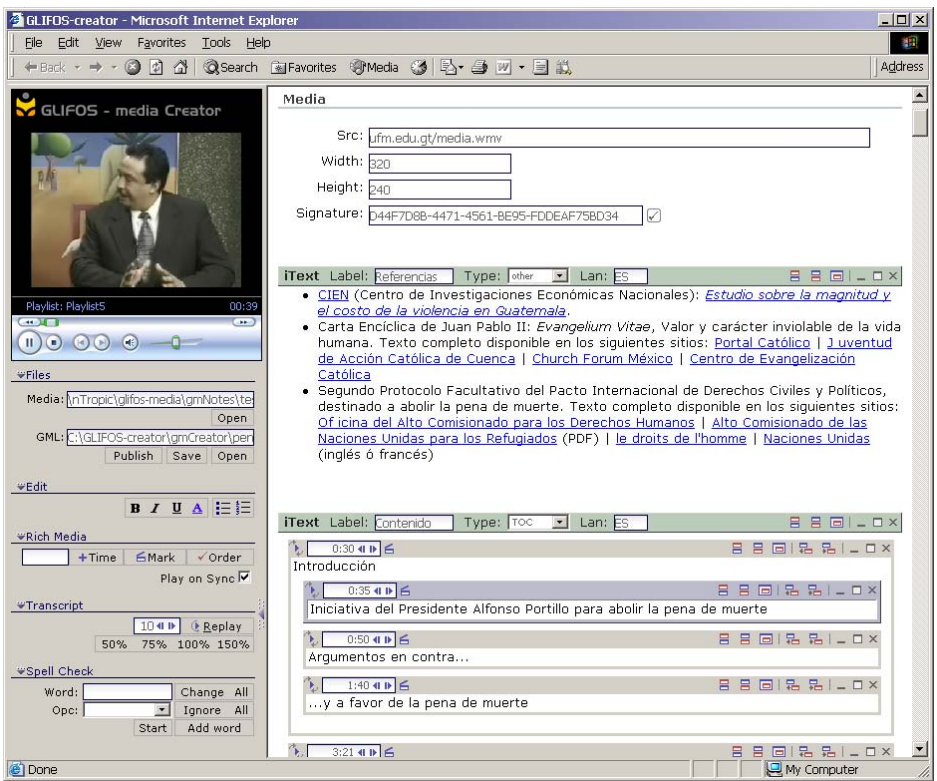

Figura 5. Herramienta gmCreator para indexar, sincronizar, y transcribir audio y video

**Herramientas.** Las herramientas usadas para el desarrollo de *rich media* fueron creadas por nTropic, Inc. y probadas en la UFM. Esta colaboración ha traído importantes beneficios a la UFM, por ejemplo, poder solicitar cambios específicos en los programas, lo cual con la mayoría de los programas comerciales usualmente tiene un alto costo o es simplemente imposible. Para nTropic, el beneficio mayor ha sido probar sus herramientas en un ambiente real de producción. Adicionalmente, la Escuela de Información de la Universidad de Texas en Austin también está haciendo pruebas con estas herramientas. La Figura 5 muestra la pantalla de trabajo de gmCreator, la herramienta usada para el análisis de contenidos. Mientras el video corre, el analista va creando las entradas en la parte derecha de la pantalla. Los códigos de tiempo son automáticamente insertados por el programa, pero pueden ser ajustados fácilmente por el analista. La velocidad a la que el video va viéndose puede ser seleccionada, y una serie de *hot keys* (teclas rápidas) facilitan crear marcas de tiempo, hacer pausa, o moverse por el video.

gmCreator guarda la información en un formato XML (eXtensible Markup Language) que define los códigos de tiempo y los objetos sincronizados que formarán el objeto *rich* *media* final. Nótese que no se incluye ninguna información directamente en el archivo de video: todos los códigos de tiempo se guardan en un archivo "GML" (Glifos Media Language) como texto en XML, que posteriormente se muestra en regiones del navegador.

**Reformateando Contenidos.** Como se mencionó anteriormente, la preservación de los metadatos es tan importante como la preservación de los propios videos. Por lo tanto es importante usar una especificación abierta basada en XML que pueda garantizar la portabilidad de los contenidos hacia el futuro. Nuestro conjunto de herramientas nos permite convertir contenidos fácilmente para diversas plataformas, como *Web*, CDs, DVDs, etc. Al inicio, New Media utilizó la codificación de videos *streaming* de Real Networks y el estándar SMIL (Synchronized Multimedia Integration Language) para indexarlos (Pasch & Stewart, 2002). Aproximadamente 25 horas de contenido *rich media* se encuentran aún en este formato. La ventaja de usar Real Player + SMIL es que los objetos pueden ser usados también en computadoras que no corren Microsoft Windows. También permite algunas funcionalidades adicionales, como el uso de un "overlay" (capa superior) semi-transparente que puede colocarse directamente sobre el video. La desventaja es que la funcionalidad de SMIL es bastante limitada en comparación a la capacidad de *rich media* que construimos usando el navegador Internet Explorer de Microsoft y el Windows Media Player. Sin embargo, podemos convertir los archivos SMIL a GMLs de modo que el contenido en Real pueda seguir siendo un contenido en *rich media* usando el gmPlayer.

Una vez que los metadatos se encuentren en GML, el contenido también puede reformatearse para ser usado desde palmtops u otras aplicaciones o navegadores customizados. La clave es crear los metadatos y el archivo de sincronización una única vez, y reformatear el contenido *rich media* según sea necesario para plataformas presentes y futuras con la ayuda de "skins" (literalmente, "pieles") preparadas en XSLT (eXtensible Stylesheet Language Transformations) que convierten el archivo GML a despliegues específicos para cada plataforma. Se dice que "el contenido multimedia aún está tratando de alcanzar a las técnicas de segunda generación", tales como las plantillas, la generación dinámica de páginas a partir de bases de datos, y las hojas de estilo (Ossenbruggen et.al., 2001). Al usar XML y esquemas de metadatos, hemos logrado que el contenido sea legible y procesable por la computadora, un enfoque que se considera multimedia basada en *web* y de tercera generación.

**Catalogación.** Una vez que el objeto *rich media* está listo, se agrega al catálogo en línea de New Media y se coloca en el sitio *web*. De inmediato queda listo para su acceso. Sin un catálogo organizado, la agregación de tres años de contenidos *rich media* de cursos, conferencias, eventos y otros contenidos digitalizados sería tan poco útil como un armario lleno de cintas en VHS. Por esta razón, las herramientas que desarrollamos reflejan la estructura tradicional de los índices y catálogos bibliográficos para lograr el acceso a las unidades de video. El catálogo en línea localiza el contenido a través del registro bibliográfico, la descripción en metadatos, y el texto completo de las tablas de contenido y transcripciones, y el *player* lleva al usuario directamente a la parte relacionada en el video. La Figura 6 muestra un ejemplo de un registro en el catálogo.

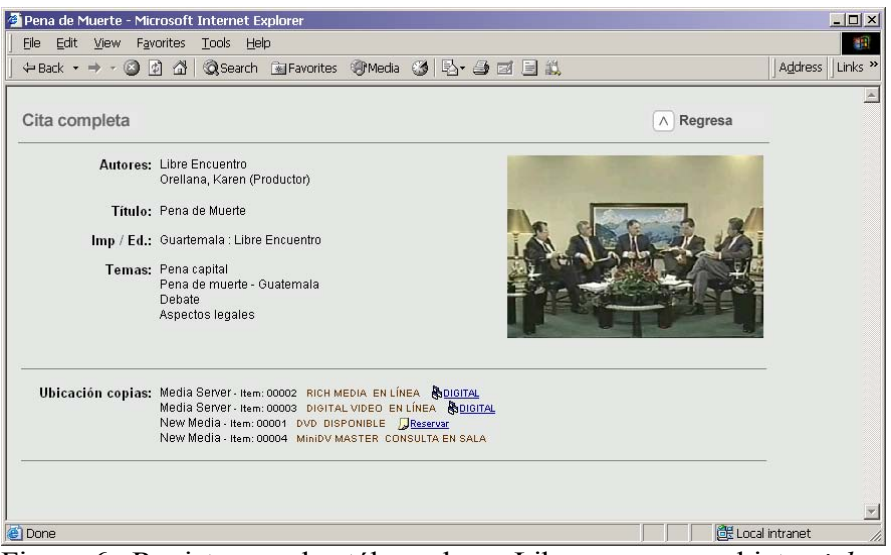

Figura 6. Registro en el catálogo de gmLibrary para un objeto *rich media*

El catálogo de la UFM ya utiliza los mismos principios de XML y orientación a *web* (www.glifos.com) que usamos en la biblioteca *rich media*. Eventualmente, ambos catálogos van a integrarse, ofreciendo un único punto de acceso a todos los formatos ya presentes en la biblioteca (libros, manuscritos, mapas, litografías, fotos, cintas VHS, eBooks, recursos en línea, y más.) Sabemos que al integrar ambos catálogos nos encontraremos en territorio inexplorado. Los diversos formatos para metadatos usados actualmente en el ámbito de *rich media* no se han estandarizado en la forma que MARC21 ha estandarizado los registros bibliográficos de los catálogos tradicionales (Pasch, 2003b). Por ejemplo, todos los conferencistas grabados por la UFM firman una forma de autorización para que la UFM pueda grabarles y distribuir la grabación para fines educativos. Esta forma es una parte vital del manejo de los contenidos, pero está relacionada no con una "grabación" sino con varios objetos: la presentación "abstracta" que se dio, la presentación capturada en una cinta de video, la versión editada de la presentación y almacenada en una cinta maestra, la versión comprimida que se coloca en el servidor, y la versión *streaming* que ve el usuario en su computadora. Hoy por hoy, la bibliotecología y las ciencias de información no ofrecen un modelo satisfactorio para manejar estos objetos, que ate las "expresiones" de la presentación y su propiedad intelectual, su manejo, y sus datos de control. Pero según concluyó el grupo de estudio de la OCLC (OCLC E-Learning Task Force, 2003), aún si no contamos con estándares, "los esfuerzos prácticos (y los experimentos) deben continuar incluso a pesar de la falta de uniformidad en la industria y la posibilidad de fracasos ocasionales" (p. 2).

#### **Investigación a Futuro**

Mientras fuimos trabajando en la creación de objetos *rich media*, encontramos muchas sugerencias para mejorar las herramientas y para refinar la funcionalidad que ofrecen a nuestros usuarios. Tres ideas que estamos desarrollando incluyen el uso de transcripciones de voz, las anotaciones compartidas, y la recuperación muy precisa de información. Los problemas relacionados con la transcripción automática de audio han sido bien documentados (Hürst, 2003). Estos podrían resolverse en parte al usar transcripciones habladas en lugar de textuales. Esta idea fue propuesta por Quinn Stewart, quien está haciendo pruebas con el gmToolset en la Escuela de Información de la Universidad de Texas, y está siendo desarrollada por nTropic. En cuanto a las anotaciones, para aprovecharlas mejor, estamos buscando formas de integrarlas al catálogo *rich media*. Por ejemplo, podemos colectar los códigos de tiempo que los usuarios han marcado, y a partir de esto identificar rangos de tiempo que han merecido atención. Esto podría deberse, por ejemplo, a que son secciones difíciles de comprender, o que su contenido es muy relevante para el tema, o simplemente que allí el audio falla o que le profesor se sale del encuadre de video (lo cual pasa a veces!) La recuperación precisa de información se refiere a usar el contenido semántico de los contenidos *rich media* construidos por analistas humanos de la UFM para lograr un catálogo más detallado y una recuperación más precisa de los segmentos de video.

Otra área importante de investigación es el uso de *rich media* por parte de personas analfabetas. Por ejemplo, cientos de caficultores guatemaltecos que no hablan español y que tampoco saben leer y escribir en su propio idioma necesitan urgentemente entrenamiento en control de plagas. Actualmente sólo hay un entrenador que conoce el tema y que habla Kanjobal. Llegar a todos los caficultores que se podrían beneficiar de sus conocimientos sería imposible, ya que no se cuenta con los recursos, en especial con el tiempo necesario para que pudiera ofrecer suficientes sesiones en persona. La alternativa es que los caficultores acudan a los centros regionales de entrenamiento cuando mejor les convenga para utilizar los contenidos *rich media*. Por lo tanto, nuestro primer intento de llevarles contenidos *rich media* se basará en el uso de íconos que conduzcan a segmentos específicos del video. Aunque en un inicio las imágenes no signifiquen nada para al usuario, al seleccionarlas con el *mouse* o al tocarlas en un *touchscreen*, el usuario escuchará una descripción en Kanjobal del tema que refieren. Un segundo click sincronizará el video a ese punto. Después de un par de intentos, el usuario ya sabrá qué simboliza el ícono y no necesitará de la descripción auditiva que le da gmPlayer. Actualmente estamos diseñando este interfase y esperamos empezar a probarlo hacia fines de 2004.

## **Conclusiones**

Al momento de redactar estas líneas, no conocemos a ninguna otra universidad que esté ofreciendo cursos regulares en formato *rich media*. Una razón para esto puede ser que las herramientas disponibles para crear *rich media* tienden a ser relativamente costosas. De allí la motivación de la UFM para trabajar en conjunto con nTropic, la empresa local de software que desarrolló el set de herramientas ad hoc para creación y administración de contenidos *rich media*. Este arreglo ha provisto a ambas partes con la oportunidad única de estudiar la efectividad del *rich media* en la enseñanze vía *web*.

A través de nuestro trabajo, nos hemos inspirado por el hecho de que las bibliotecas siempre han sido repositorios "multimedia" de libros, mapas, fotos, cintas de video, CDs, y mucho más. Durante siglos, las bibliotecas han hecho posible el proceso de descubrimiento al permitirnos a todos buscar y relacionar información de todas las disciplinas, en forma novedosas e impredecibles. Creemos que este rol de las bibliotecas puede también ser jugado por nuestro catálogo de *rich media*, en una forma que va más allá que el eLearning. Tanto en el salón de clase como en el mundo del eLearning, el énfasis está en guiar al estudiante a través de un laberinto limitado de contenidos. Pero tanto la biblioteca tradicional como la de *rich media* rompen las limitaciones impuestas

por esta dirección planificada, y constituyen una herramienta de aprendizaje para el pensador motivado, innovador e independiente.

### **Referencias**

- Duesterhoeft, Diane M. and Trish Keogh. 2003. "Portals to the Past," *American Libraries*, (Noviembre): 48-49.
- Hürst, Wolfgang. 2003. "Indexing, Searching, and Skimming of Multimedia Documents Containing Recorded Lectures and Live Presentations," *ACM Multimedia 2003 Proceedings* (Noviembre 2-8): 450-451.
- Pasch, Grete y Quinn Stewart. 2002. "Using the Internet to teach the Internet: an opportunistic approach," *The Electronic Library* 20/5 (Octubre 29): 401-412.
- OCLC E-Learning Task Force. 2003. *Libraries and the Enhancement of E-learning*. October 2003. Disponible en: www5.oclc.org/downloads/community/elearning.pdf
- Ossenbruggen, Jacco van, Joost Geurts, Frank Cornelissen, Lynda Hardman, y Lloyd Rutledge. 2001. "Towards Second and Third Generation *Web*-Based Multimedia," *ACM World Wide Web 10 Conference Proceedings* (Mayo 1-5): 479-488.
- Pasch, Grete. 2003a. *Examining student prejudices toward web-based instruction*, preparado para: Eight Teaching in the Community Colleges Online Conference. Disponible en: www.newmedia.ufm.edu.gt/gpasch/tcc2003/paper\_gpasch.html
- Pasch, Grete. 2003b. *Convergencia de Contenidos: el Control de Objetos "rich media".* X Coloquio Internacional de Bibliotecarios. Guadalajara, México. Disponible en: www.newmedia.ufm.edu.gt/gpasch/fil/gpasch\_fil2003.pdf